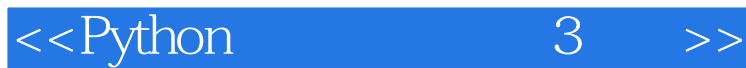

<<Python 3 >>

- 13 ISBN 9787115333742
- 10 ISBN 7115333742

出版时间:2013-11

[ ] Toby Donaldson

PDF

更多资源请访问:http://www.tushu007.com

 $,$  tushu007.com

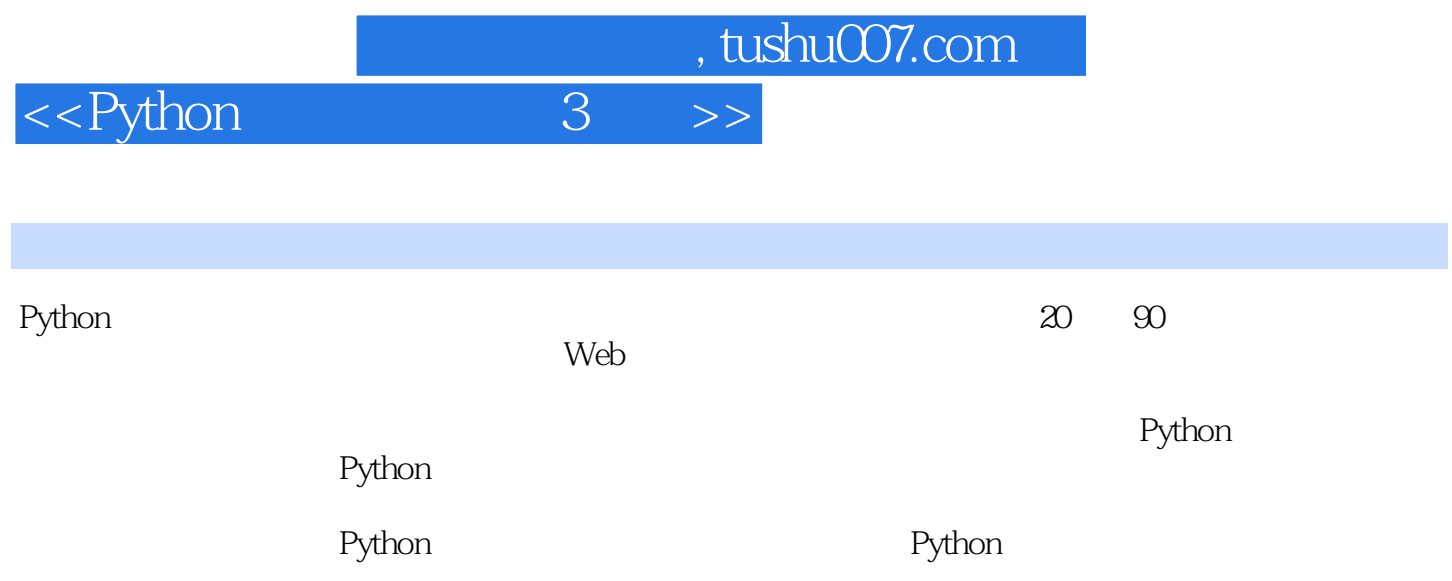

<<Python 3 >>

Toby Donaldson

 $2000$  14 40  $C_{++}$  Prime Plus  $C_{\text{CKA}}$   $CC_{\text{NA}}$   $CC_{\text{NP}}$  ROUTE 总计700余万字。

<<Python 3 >>

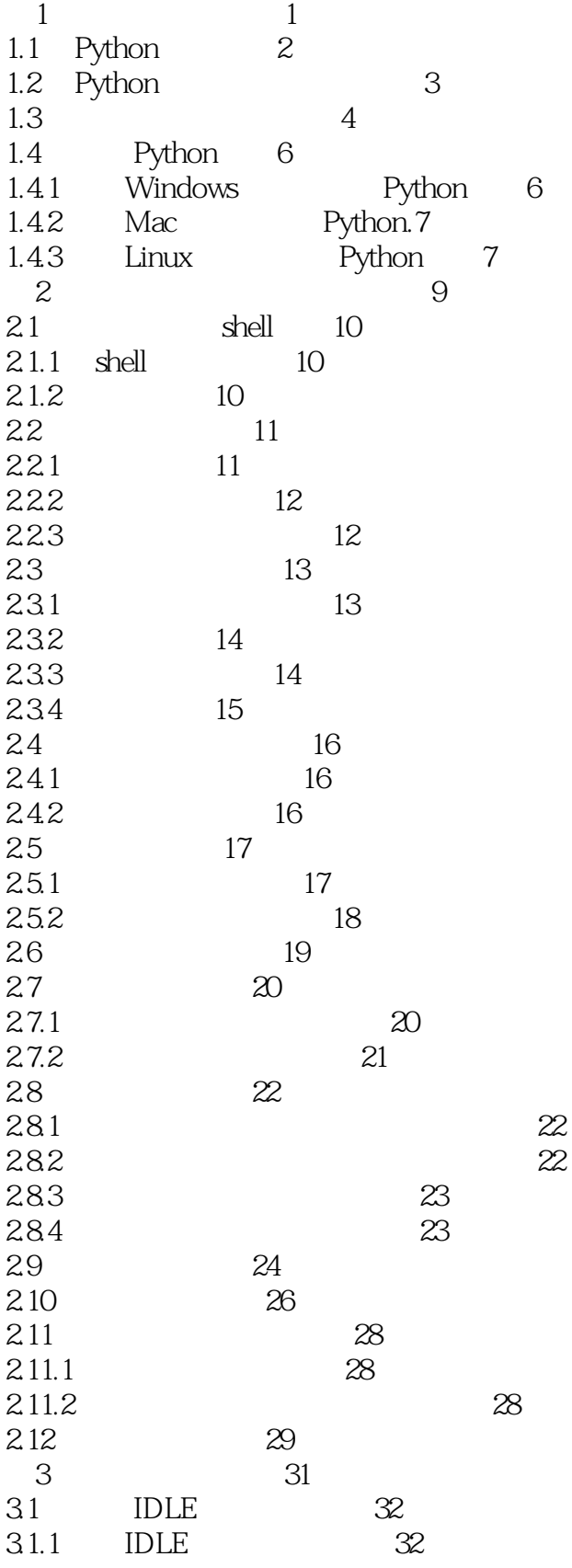

## <<Python 3 >>

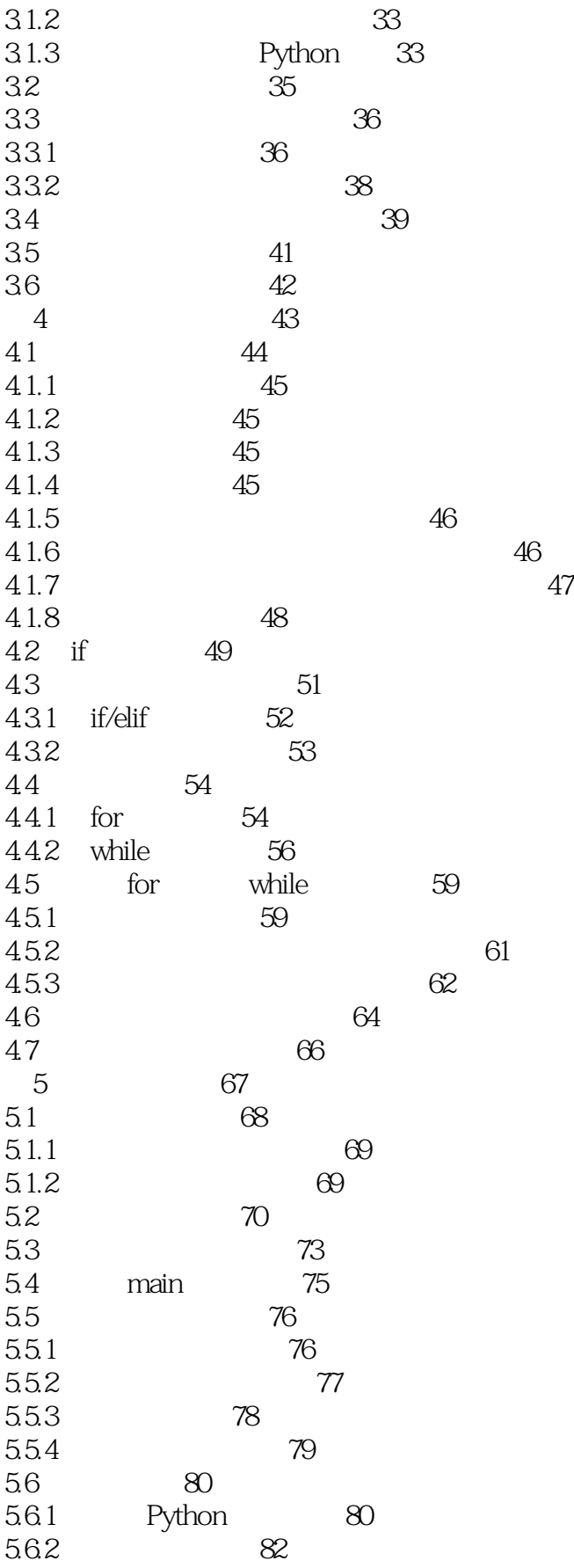

<<Python 3

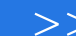

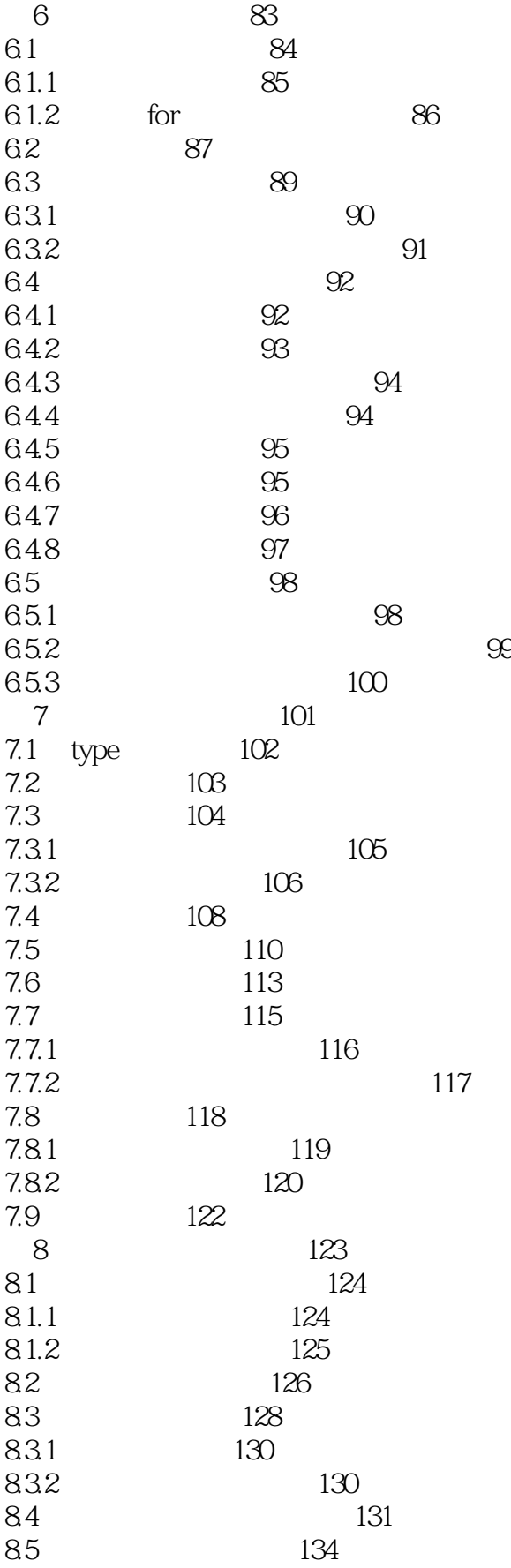

<<Python 3 >>

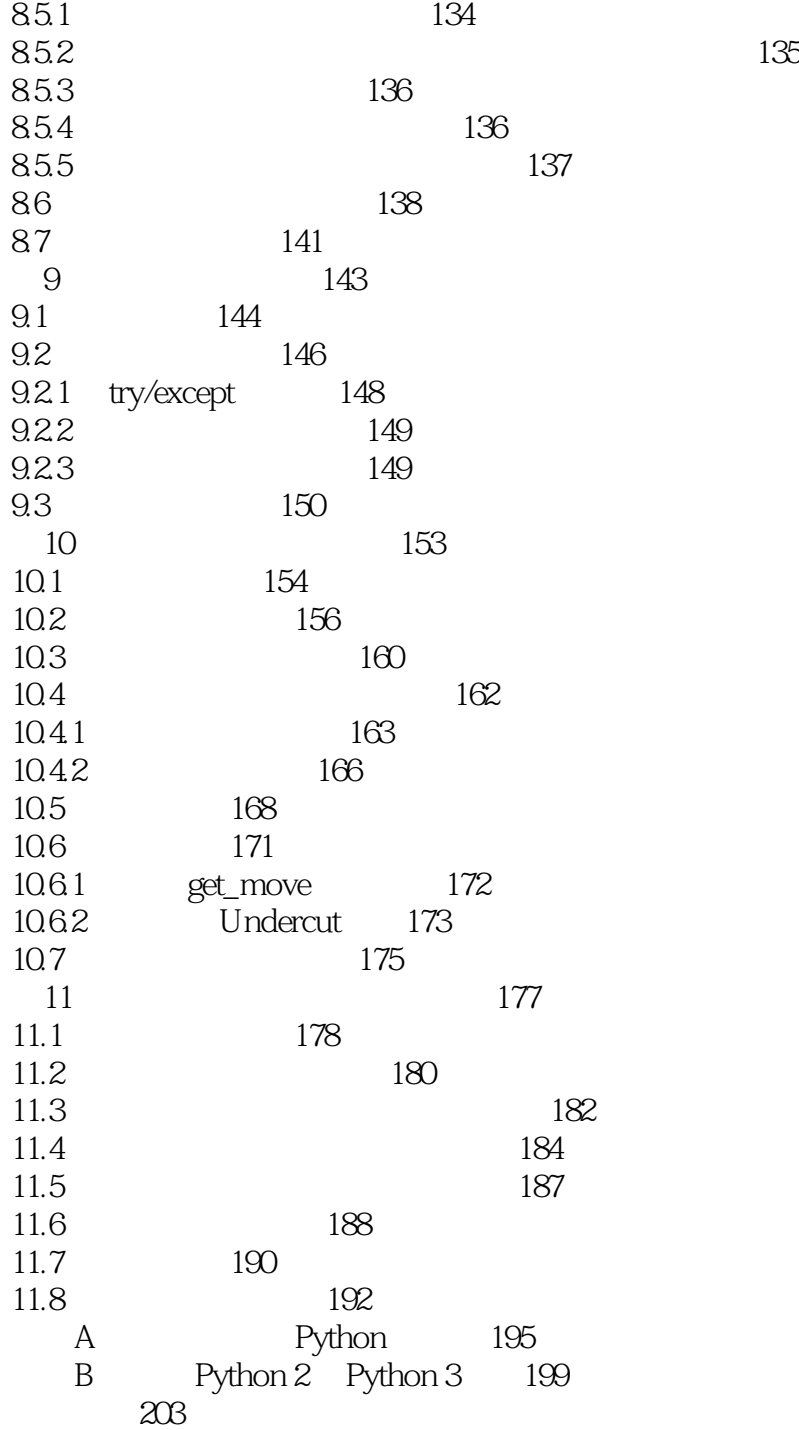

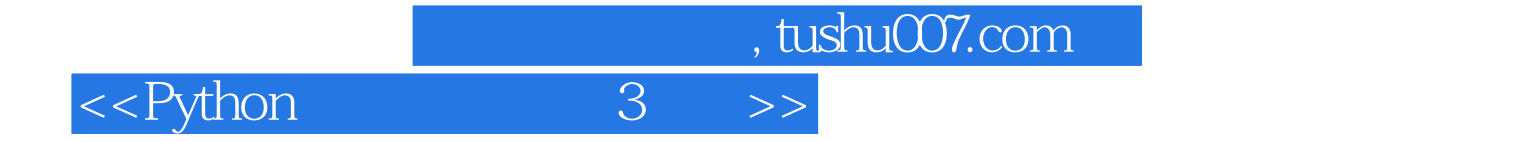

本站所提供下载的PDF图书仅提供预览和简介,请支持正版图书。

更多资源请访问:http://www.tushu007.com